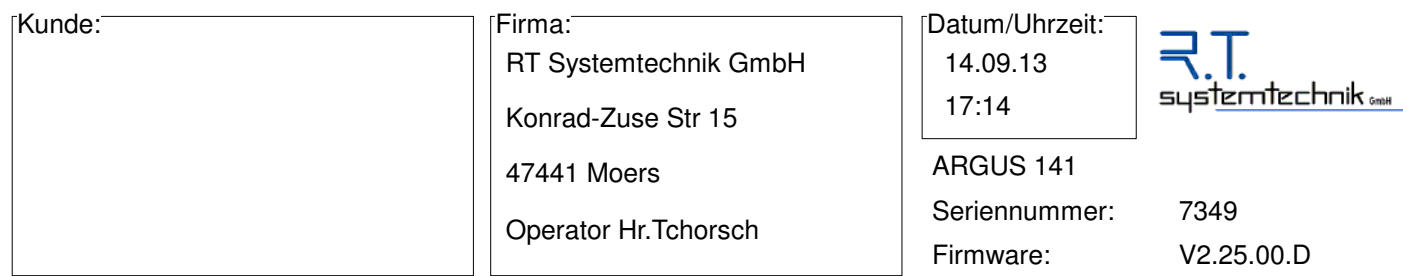

**Übersicht**

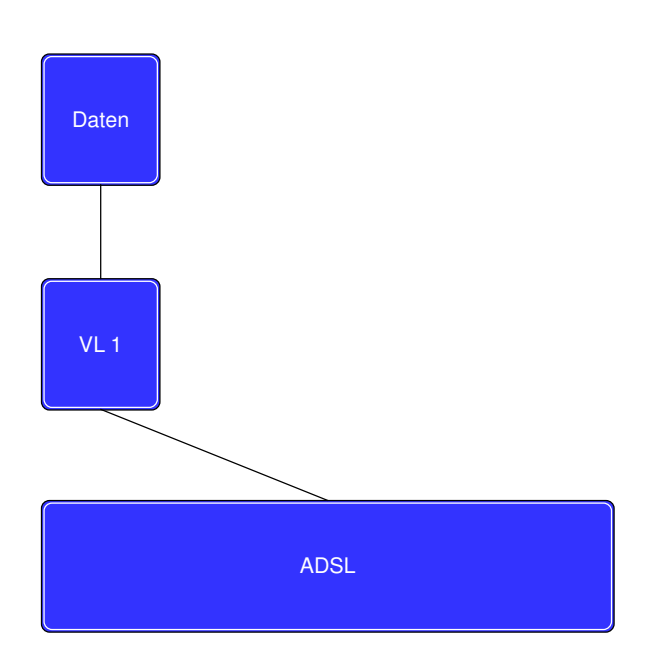

## **ADSL**

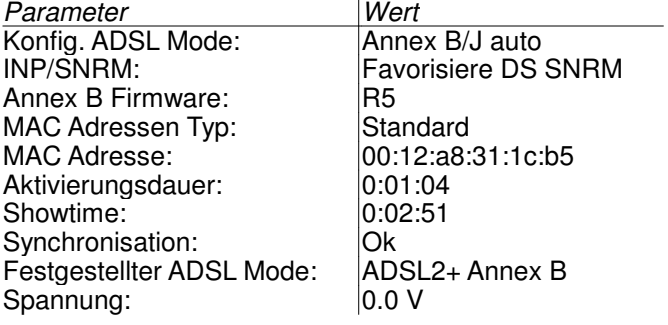

Ergebnis Bewertung:

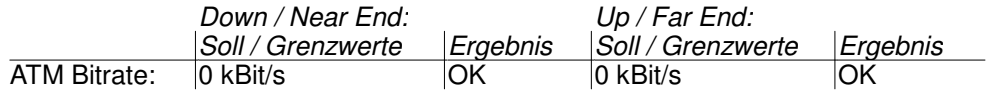

## **Ergebnis**

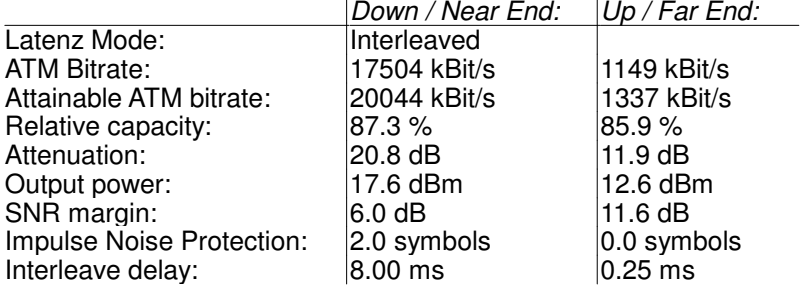

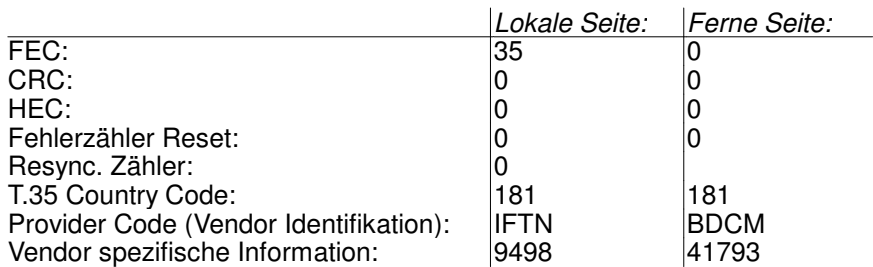

## **Graphen**

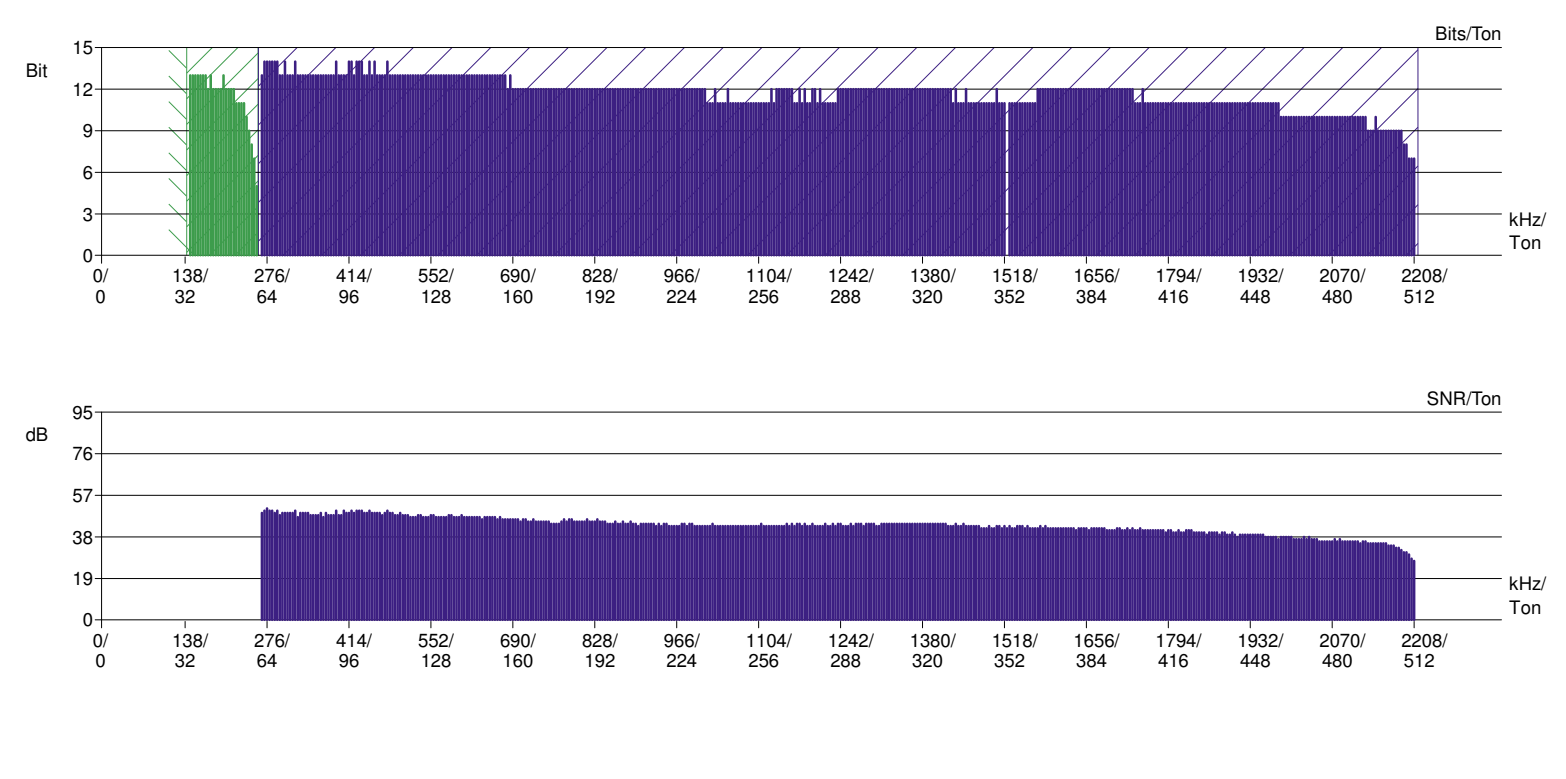

NNW

 Optionaler Übertragungsbereich Sendebereich gemäß ADSL2+ Annex B

Empfangsbereich gemäß ADSL2+ Annex B

Pilottöne

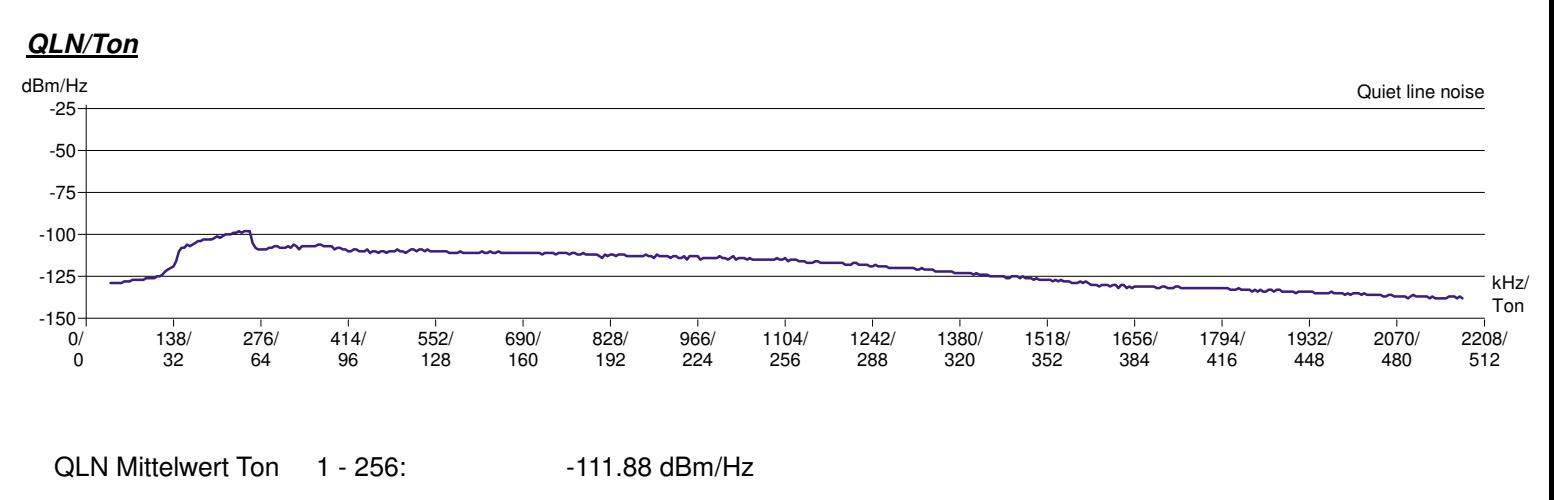

QLN Mittelwert Ton 257 - 512: - -128.73 dBm/Hz

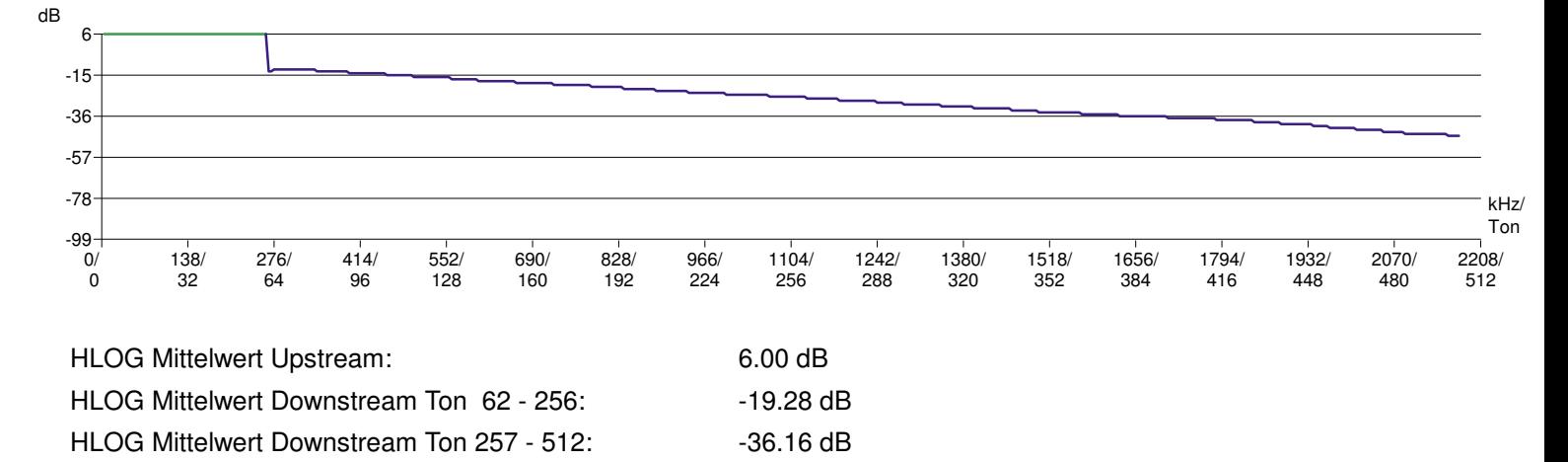

#### **Trace**

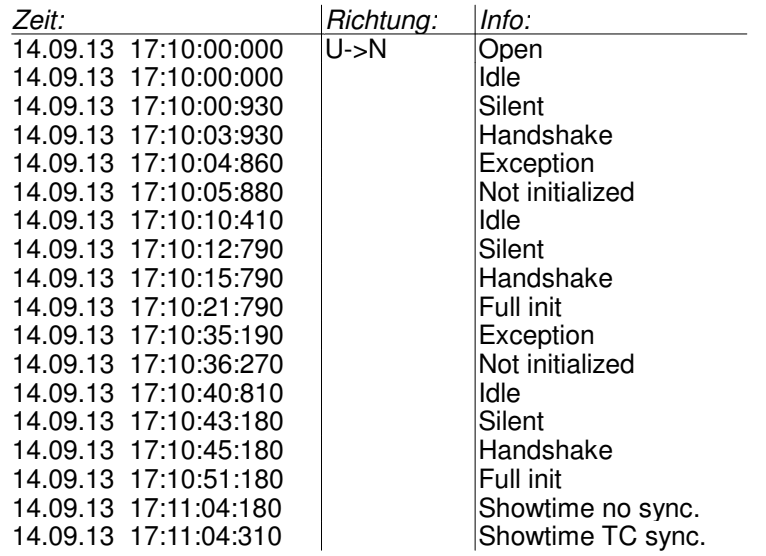

## **ATM Statistiken**

#### ATM

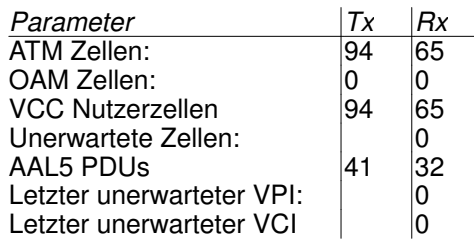

#### **VL 1 Konfig.**

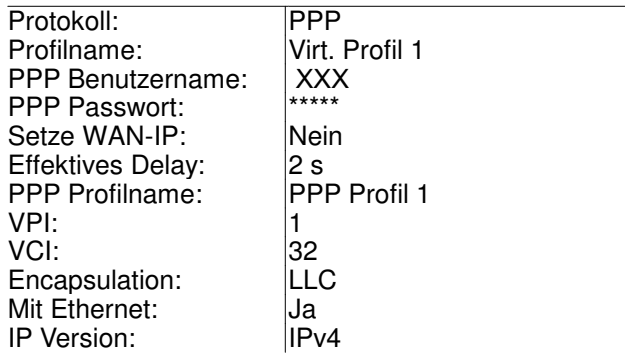

#### **VL 1 Zugewiesen IPv4**

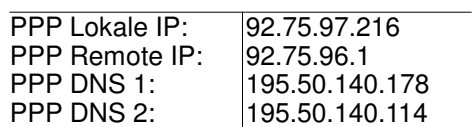

#### **VL 1 BRAS**

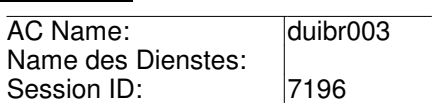

### **VL 1 Ergebnis**

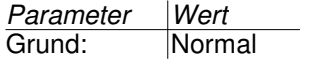

#### **VL 1 PPP Trace**

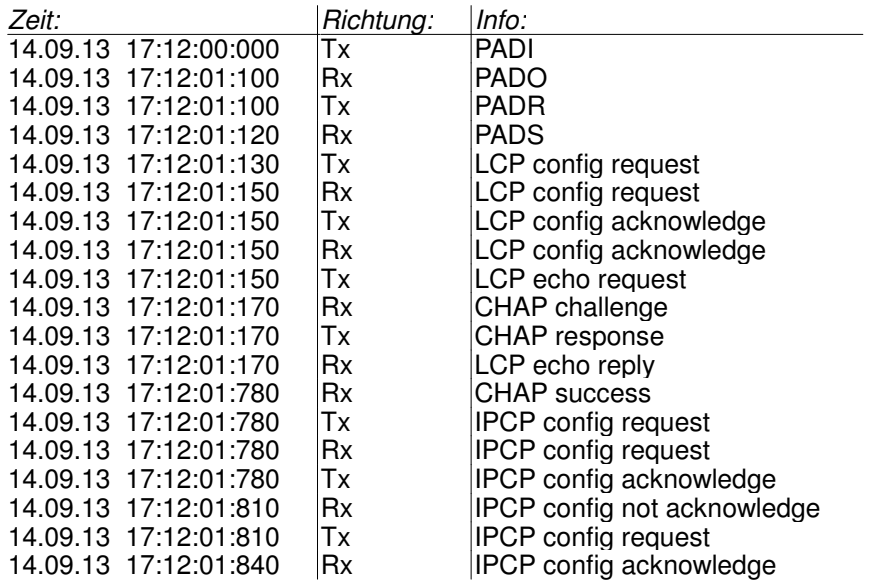

### **VL 1 Statistiken**

Ethernet:

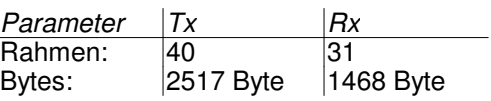

PPP:

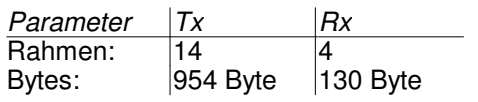

# **Daten Dienst**

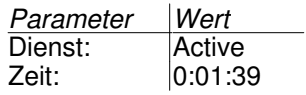

## **Notizen**

Platz für eigene Informationen:

............................................................................................................

Ort, Datum, Unterschrift: Kunde: Kunde: Kunde: Kunde: Kunde: Kunde: Kunde: Kunde: Kunde: Kunde: Kunde: Kunde: Kunde: Kunde: Kunde: Kunde: Kunde: Kunde: Kunde: Kunde: Kunde: Kunde: Kunde: Kunde: Kunde: Kunde: Kunde: Kunde:

..................................................................

© ARGUS by intec Gesellschaft für Informationstechnik mbH, D-58507 Lüdenscheid, Germany